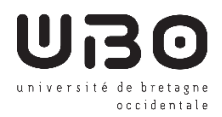

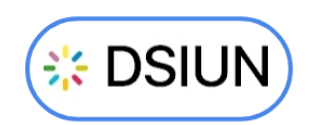

# **Formation : Publication de message sur les écrans d'accueil**

## **Objectifs**

Partager votre communication interne en diffusant sur les écrans d'accueil du contenu de type :

- Agendas, emploi du temps, horaires, ...
- Promotion d'une formation, d'un événement, d'une conférence,
- Des supports multimédias.

### **Public visé**

Les chargés de communication ou les scolarités des composantes

#### **Programme**

- **Prise en main de l'environnement du logiciel Innes Screen composer**
	- o Découvrir les fonctionnalités de l'application,
	- o Composer un message d'information,
	- o Diffuser un Powerpoint, un PDF, une ou des vidéos, images, site web,...

\_\_\_\_\_\_\_\_\_\_\_\_\_\_\_\_\_\_\_\_\_\_\_\_\_\_\_\_\_\_\_\_\_\_\_\_\_\_\_\_\_\_\_\_\_\_\_\_\_\_\_\_\_\_\_\_\_\_\_\_\_\_\_\_\_\_\_\_\_\_\_\_\_\_\_\_\_\_\_\_\_\_\_\_\_\_\_\_\_\_\_\_\_\_

o Utiliser des modèles de présentation.

#### **Prérequis**

- Connaître les différents formats et résolutions d'images,
- Avoir l'idée du type de contenu à diffuser.

**Volume horaire : 2h Intervenants : DSIUN Contact pour plus d'information :** [dsiun-accompagnement@univ-brest.fr](mailto:dsiun-accompagnement@univ-brest.fr) **Lieu : Brest (présentiel) Date de formation : Mardi 11 avril 2023 de 14h à 16h**